# TP6\_Statistiques

June 9, 2020

## **1 TP : Les statistiques descriptives**

#### *d'après un document de l'académie de Créteil*

### *Énoncé :*

On a relevé les notes obtenues par Hugo au cours du premier trimestre en mathématiques. Toutes les notes sont sur 20.

15 7 8 12 10 14 9 12,5 17 13

**1. La moyenne** \* Calculer la moyenne obtenue par Hugo au premier trimestre en considérant que chaque note possède le même coefficient. \* Un programme pour calculer la moyenne \* Compléter l'algorithme écrit en langage naturel suivant

**Variables**  $N, n, S, m:$  nombres Début  $S=0$ Afficher (« Donner le nombre de notes  $N \gg 1$ Saisir .... Pour i allant de 1 à ... Afficher (« Donner une note ») Saisir  $n$  $S = S + \dots$  $m =$  ...... Afficher (« La moyenne est : », m)

:  $*$  Pro-

grammer cet algorithme en langage Python. Vous testerez le programme en vérifiant que vous retrouvez votre résultat.

#### [ ]: *#Programme Python à écrire ici!*

**2. La médiane** \* Calculer la note médiane obtenue par Hugo au cours du premier trimestre. Quel travail préliminaire doit-on faire pour calculer la médiane d'une série statistique ? \* Python permet de manipuler rapidement des listes.

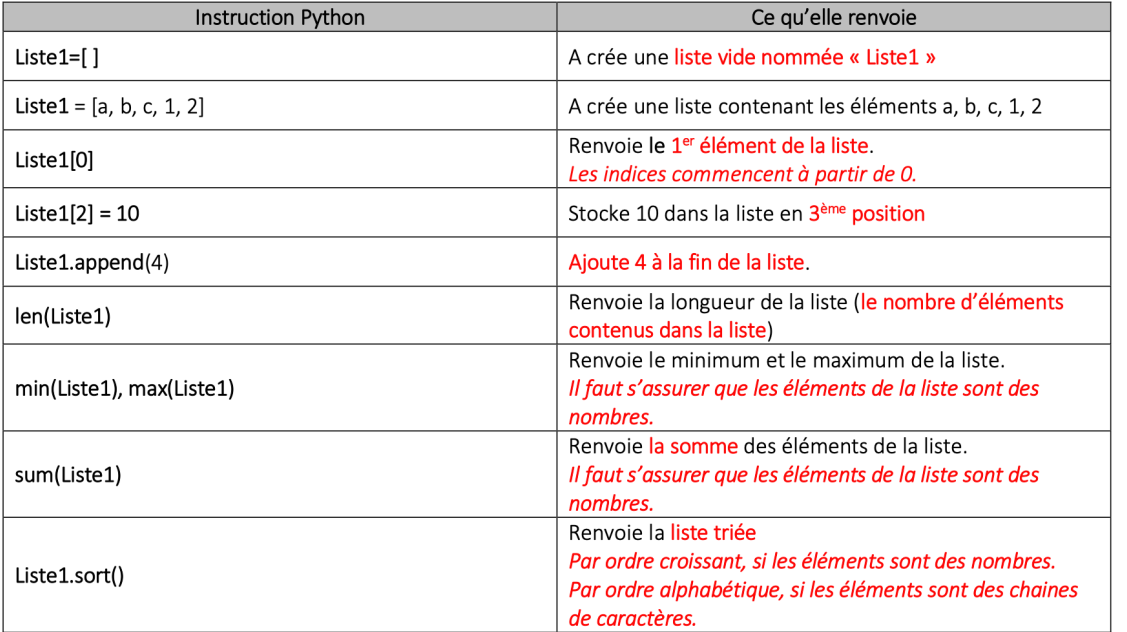

Voici un tableau décrivant quelques fonctions qui pourront vous être utiles.

utilisant ce tableau, imaginer un programme permettant de calculer la médiane obtenue par Hugo. Le tester.

En

[ ]: *#Programme à écrire ici!*

3. Modifier le programme de la moyenne pour ne pas être obligé de compter le nombres de valeurs avant de les entrer.

[ ]: *#Programme à écrire ici!*

4. Imaginer un programme permettant de calculer une moyenne pondérée.

[ ]: *#Programmer à écrire ici!*

5. Imaginer un programme permettant de calculer le 1er et 3ème quartile.

[ ]: *#Programme à écrire ici!*